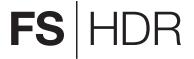

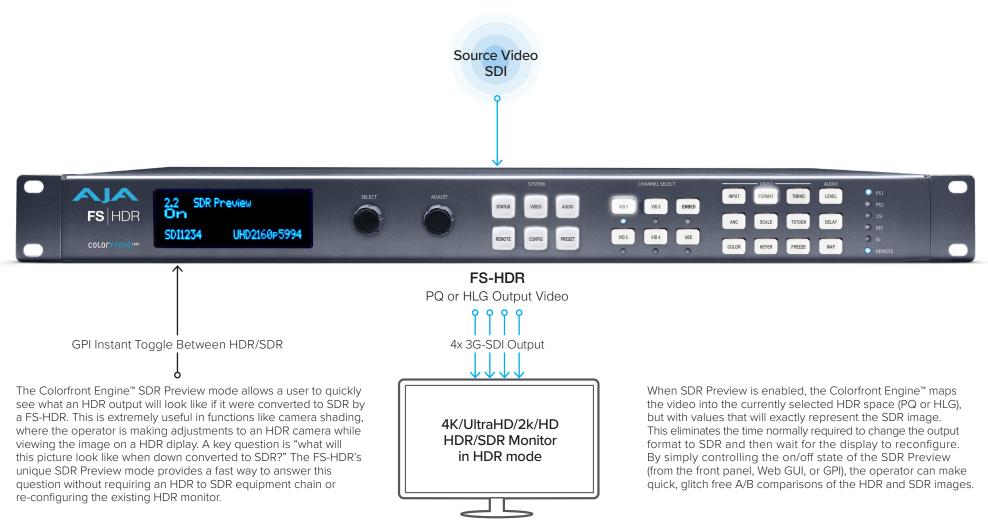

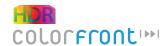

## SDR Preview Mode

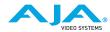